# 5

## Tasks Managers Can Begin Now to Prepare for

#### **PERFORMANCE EVALUATIONS**

1

### **Review the Performance Evaluation Timeline**

Schedule meetings with your employees well in advance. Create calendar reminders for yourself to update and review employee performance.

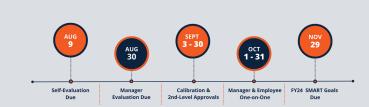

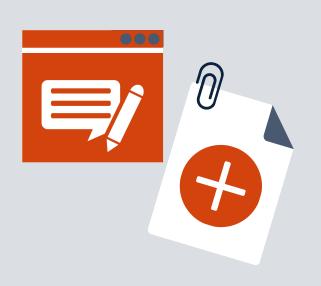

2

## Begin adding comments and attachments to the evaluation

If you need assistance using ePerformance in PeopleSoft, refer to the job aids on the <u>Performance Management Website</u>.

3

#### Save...Don't Submit

Be sure to save your work often. Evaluations are not submitted until **after** calibration.

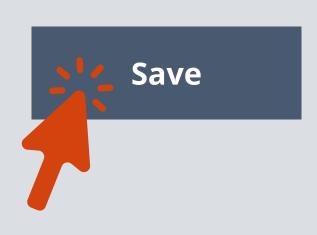

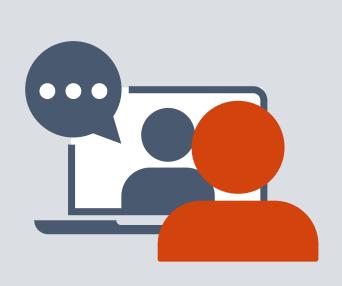

4

## **Continue Communication** with Employees

Continue having conversations with employees about performance, goal progress, and aspirations.

5

#### Learn and Grow as a Leader

Visit the <u>Performance Management</u> <u>website</u> for access to resources and links to training. (Select Phase III)

Attend <u>Leadership Foundation</u>
<u>courses</u> and <u>Leadership Huddles</u> to
strengthen your leadership skills.

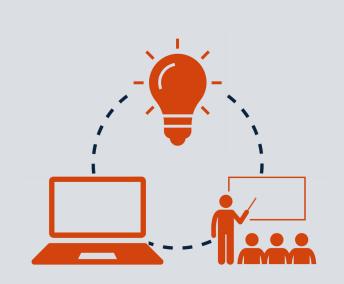

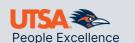